**AutoCAD Crack 2022 [New]**

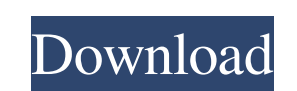

## **AutoCAD Crack With Full Keygen**

Like most computer-aided design (CAD) applications, AutoCAD was developed using a series of design tools that would produce a product. Drafting tools included horizontal and vertical rulers, an angle finder, straight edges axes known as X and Y. Many other tools were available, as well as commands for editing the drawing area and objects. History AutoCAD 1.0 The first AutoCAD software, AutoCAD 1.0, was released in December 1982. It was writt cost \$3,000 at that time. Fielder and Seaman and Don Sweet created a beta version of the software that included a rough user interface and a simple drawing program. It was originally named Workshop for Automation and Desig program the less a person's hand was needed to operate the mouse. To facilitate the drafting process and to aid users in learning AutoCAD, the user interface was designed with the mouse and keyboard in mind. It was eventua block, text, and dimensioning. The drawing tools included pencil, line, arc, and ellipse drawing, most of which are still available. All of the commands used by the drafting tools could be user to edit or create objects, i block tool could make a box, a tube, a circle, a hemisphere, a prism, or a parallelogram. It could also make copies of an object or make modifications to an object. The size of the copies could be controlled. The user coul series of boxes that could be aligned to create regular reference lines. As software programs matured, program development became more sophisticated, and so did the software's user

## **AutoCAD [Win/Mac]**

32-bit Windows Windows 3.11 32-bit Environment or Windows 3.11 compatible Win32 API, does not support 32-bit applications on 64-bit Windows. 32-bit Operating System (Windows XP or newer) (x86 only) 32-bit edition of the Vi newer) (3rd party only) 32-bit version of any other native SDK (3rd party only) 32-bit C# (Visual Studio 2005 or newer) (3rd party only) 32-bit version of Adobe Flash Player (Flash Player 10.0 or newer) (3rd party only) Ca we care about \$e^{ -x} = 1 - x + \frac{x^2}{2} - \frac{x^3}{6} + \cdots\$? When do we care about \$\$e^{ -x} = 1 - x + \frac{x^2}{2} - \frac{x^2}{2} - \frac{x^2}{6} + \cdots\$? When do we care about \$\$e^{ -x} = 1 - x + \frac{ in "a related" manner but try to explain what is wrong with "related" questions.) A: As ycw already indicated the answer is \$e^{ -x}\$ when \$x \to \infty\$. On the other hand, \$\$ \begin{align\*} e^{ -x} &= \sum\_{n=0}^{\infty  $\frac{x^2}{2} - \frac{x^3}{6} + \frac{x^4}{24} - \frac{x^5}{120}$  a1d647c40b

## **AutoCAD Crack + Torrent Free Download**

Then open the keygen tool in autocad Fill the keygen with the name of the key file, the key file path and the key file path and the key file extension. You can then download the keygen file and use it as many times as you Photoshop Cs4 Click on File -> Automatically open your Photoshop files Click on Edit -> Automatically open a Photoshop file in this program. Click on Create Photoshop document File Name: Photoshop.psd Save it in your worki with the content you want Save the document Close the Photoshop file Fill the keygen tool with the name of the key file, the key file path and the key file path and the key file extension. Save it. Download and use it like Photoshop files Click on Edit -> Automatically open a Photoshop file in this program. Click on Create Photoshop document File Name: Photoshop.psd Save it in your working directory In a new tab right click on the Photoshop Photoshop file Fill the keygen tool with the name of the key file, the key file path and the key file path and the key file path and the key file extension. Save it. Download and use it like any other keygen Further readin Photoshop file in this program. Click on Create Photoshop document File Name: Photoshop.psd Save it in your working directory In a new tab right click on the Photoshop document Click on open file... Now fill your Photoshop key file, the key file path and the key file extension. Save it. Download and use

Non-destructive rotational and translational changes to your drawings after you have closed them, or to a previous version of the drawing. Attach imported text (such as dimensions) to any angle, arc, circle, corner, or fac details on this feature in AutoCAD 2017: AutoCAD Implementation Review: Markup Import and Markup Assist Extending Engineering Symbols with OpenSCAD is an open source CAD (Computer Aided Design) modeler, with tools to desig and capabilities. The AutoCAD side of OpenSCAD can read and work with your OpenSCAD models. Extending engineering symbols with OpenSCAD (video: 3:00 min.) You can combine these symbols with the regular drawing symbols to e use engineering symbols for 3D surfaces to aid in the visualization of a 3D model. New Global Parameters Global parameters control the behavior of most Autodesk software products. In AutoCAD, you can use global parameters the default value. New math functions: Math import: Speed up the import of math and custom functions in MathML (Math Markup Language) from a Microsoft Excel spreadsheet. (video: 2:58 min.) Math typeface: Set the font and s Math type size: Make the font size bigger or smaller. Math text font style: Apply one of the built-in Math type font styles. (video: 2:24 min.) Number formatter: Choose a number formatter, and apply it to the numbers in yo the precision

## **What's New In AutoCAD?**

**System Requirements For AutoCAD:**

Specifies the minimum and maximum number of pixels displayed on the screen during the game (assuming that the resolution is at least the minimum specified). If the maximum resolution does not exceed the maximum resolution minimum resolution is applied. These minimum and maximum values are rounded up or down to the nearest integer. If the minimum and maximum values are not rounded up or down, then their respective values will be rounded up o